# The Thrust library [Algorithms](#page-27-0)

Will Landau

Iowa State University

November 11, 2013

[The Thrust library](#page-41-0)

Will Landau

[Getting started](#page-2-0)

[Iterators](#page-11-0)

[Containers](#page-24-0)

<span id="page-0-0"></span>

Will Landau (Iowa State University) [The Thrust library](#page-41-0) November 11, 2013 1/42

**Outline** 

[Getting started](#page-2-0)

**[Iterators](#page-11-0)** 

**[Containers](#page-24-0)** 

[Algorithms](#page-27-0)

[The Thrust library](#page-0-0)

Will Landau

[Getting started](#page-2-0)

[Iterators](#page-11-0)

**[Containers](#page-24-0)** 

# **Outline**

[Getting started](#page-2-0)

**[Iterators](#page-11-0)** 

**[Containers](#page-24-0)** 

[Algorithms](#page-27-0)

[The Thrust library](#page-0-0)

Will Landau

[Getting started](#page-2-0)

[Iterators](#page-11-0)

<span id="page-2-0"></span>**[Containers](#page-24-0)** 

# **Background**

- $\triangleright$  Thrust is the CUDA analog of the Standard Template Library (STL) of  $C++$ . It comes with any installation of CUDA 4.2 and above and features:
	- $\blacktriangleright$  Dynamic data structures
	- $\blacktriangleright$  An encapsulation of GPU/CPU communication, memory management, and other low-level tasks.
	- $\blacktriangleright$  High-performance GPU-accelerated algorithms such as sorting and reduction
- $\blacktriangleright$  Brief history:
	- ▶ Emerged from Komrade (deprecated) in 2009
	- $\blacktriangleright$  Maintained primarily by Jared Hoberock and Nathan Bell of NVIDIA.

[The Thrust library](#page-0-0)

Will Landau

[Getting started](#page-2-0)

[Iterators](#page-11-0)

<span id="page-3-0"></span>[Containers](#page-24-0)

#### vector1.cu

```
1 #include <thrust/host vector .h>
  2 #include <thrust/device vector .h>
     3 #include <iostream>
  4
      5 int main ( void ){
  \frac{6}{7}7 // H has storage for 4 integers<br>8 thrust::host_vector<int> H(4):
         8 thrust :: host vector<int> H(4) ;
\frac{9}{10}10 // initialize individual elements<br>11 H[0] = 14:
\begin{array}{c|c} 11 & H[0] = 14; \\ 12 & H[1] = 20. \end{array}\begin{array}{c|c} 12 & H[1] = 20; \ \hline 13 & H[2] = 38. \end{array}\begin{array}{c|c} 13 & H[2] = 38; \\ 14 & H[3] = 46. \end{array}H[3] = 46;
\begin{array}{c} 15 \\ 16 \end{array}16 // H. size () returns the size of vector H<br>17 std:: cout << "H has size " << H. size () <
          \text{std} :: \text{count} << "H \text{ has size} " << H \text{ size} () << \text{std} :: \text{end};18
19 // print contents of H<br>20 for(int i = 0: i < H.s
20 for (int i = 0; i < H. size (); i++)<br>21 std:: cout << "H[" << i << "| = '
              21 s t d : : c o u t << "H[ " << i << " ] = " << H[ i ] << std :: endl ;
22<br>23\begin{array}{c|c} 23 & // & \text{resize } H \\ 24 & H. & \text{resize (2)} \end{array}\begin{array}{c|c} 24 & \text{H.} \text{resize (2)}; \\ 25 & \text{std.} : \text{cout } \ll \end{array}25 std:: cout << "H now has size " << H size () << std:: endl;
26
27 // Copy host vector H to device vector D<br>28 thrust:: device vector \ltminus int > D = H:
          \text{thrust}:: device_vector \text{<} \text{int} > D = H:
```
<span id="page-4-0"></span>[The Thrust library](#page-0-0) Will Landau [Getting started](#page-2-0) **[Iterators](#page-11-0)** [Containers](#page-24-0) [Algorithms](#page-27-0)

### vector1.cu

```
29 // elements of D can be modified<br>30 D [0] = 99:
\begin{array}{c|c} 30 & D[0] = 99; \\ 31 & D[1] = 88. \end{array}D[1] = 88;
32
33 // print contents of D<br>34 for(int i = 0; i < D.s
34 for (int i = 0; i < D. size (); i++)<br>35 std:: cout << "DI" << i << "l = '
           \text{std} :: cout \ll "D[" \ll i \ll "] = " \ll D[i] \ll std :: endl;
36<br>37
37 // H and D are automatically deleted when the function returns \frac{33}{100}return 0:
39 }
```

```
\begin{array}{l} 1 > \text{ nvec} \quad \text{vector} 1 \text{ . cu } \text{--o} \quad \text{vector} 1 \ 2 > \text{ .} \end{array}\begin{array}{c|c} 2 > ./ \text{vector1} \\ 3 & \text{H} \text{h} \text{as size} \end{array}H has size 4
      H[0] = 145 H[1] = 20
  6 H[ 2 ] = 38
  7|H[3] = 468 H now has size 2
 9 | D[0] = 9910 \cdot 11 = 88
```
[The Thrust library](#page-0-0)

Will Landau

[Getting started](#page-2-0)

[Iterators](#page-11-0)

<span id="page-5-0"></span>**[Containers](#page-24-0)** 

## **Notes**

- $\blacktriangleright$  Thrust takes care of malloc(), cudaMalloc(), free(), and cudaFree() for you without sacrificing performance.
- $\blacktriangleright$  The "=" operator does a cudaMemcpy() if one vector is on the host and one is on the device.
- ▶ thrust:: and std:: clarify the *namespace* of the function after the double colon. For example, we need to distinguish between thrust::copy() and  $std::copy()$ .
- ▶ The "<<" operator sends a value to an output stream, the  $C_{++}$  alternative to printf().

[The Thrust library](#page-0-0)

Will Landau

[Getting started](#page-2-0)

[Iterators](#page-11-0)

<span id="page-6-0"></span>[Containers](#page-24-0)

#### vector2.cu

```
1 #include <thrust/host vector .h>
 2 #include <thrust/device vector .h>
 3 #include <thrust /copy .h>
 4 #include <thrust/ fill .h>
 5 #include <thrust/sequence .h>
 6 #include <iostream>
 7
 \begin{array}{c} 8 \ \text{int } main (void) {
9 // initialize all ten integers of a device vector to 1<br>10 thrust:: device vector \langle \text{int} \rangle D(10. 1):
         \frac{1}{10} thrust:: device_vector \frac{1}{100} \geq D(10, 1):
\begin{array}{c} 11 \\ 12 \end{array}12 \frac{1}{2} // set the first seven elements of a vector to 9<br>13 thrust: fill (D. begin (). D. begin () + 7. 9):
         thrust:: fill (D. \text{begin} () , D. \text{begin}() + 7, 9);\begin{array}{c} 14 \\ 15 \end{array}15 // initialize a host-vector with the first five elements of D<br>16 thrust:: host-vector<int> H(D, \text{begin}(). D. begin() + 5:
         thrust:: host_vector\langleint\rangle H(D. begin (), D. begin () + 5);
\begin{array}{c} 17 \\ 18 \end{array}18 // set the elements of H to 0, 1, 2, 3, ...<br>19 thrust::sequence(H.begin(). H.end()):
         thrust :: sequence(H, begin (). H end();
\frac{20}{21}21 \left/ copy all of H back to the beginning of D<br>22 thrust::copy(H.begin(). H.end(). D.begin())
         {\sf thrust}: {\sf copy}(H, {\sf begin}()). H, {\sf end}(). D, {\sf begin}()):
23
\begin{array}{c|c} 24 & // \text{print } D \\ 25 & \text{for (int i)} \end{array}\begin{array}{ll} 25 & \text{for (int i = 0; i < D.size(); i++)} \\ 26 & \text{std} :: \text{out} << \text{"D["} << \text{i} << \text{"I = "}) \end{array}284 :: cout << "D[" &lt;&lt; i &lt;&lt; "] = " &lt;&lt; D[i] &lt;&lt; std::end;\frac{27}{28}return 0;
29 }
```
<span id="page-7-0"></span>[The Thrust library](#page-0-0) Will Landau [Getting started](#page-2-0) **[Iterators](#page-11-0)** [Containers](#page-24-0) [Algorithms](#page-27-0)

### vector2.cu

```
30 \begin{array}{|l} 30 \hline 30 \hline 31 \hline \end{array} invide vector 2 .cu -o vector 2
    n vcc vector2.cu -o vector2
32 [landau@impact1 vector2]$ ./vector2
33 |\dot{D}[0] = 0<br>34 |D[1] = 1D[1] = 135 | D[2] = 236 | D \dot{3} = 337 | D \dot{1}4 | = 438 | D[5] = 939 | D \dot{6} = 940 D |71 = 141 | D[8] = 142 | D[9] = 143 [ landau@impact1 vector2 ] $
```
[The Thrust library](#page-0-0)

Will Landau

[Getting started](#page-2-0)

[Iterators](#page-11-0)

<span id="page-8-0"></span>**[Containers](#page-24-0)** 

# **Assignment**

- $\triangleright$  thrust::copy() copies a section of one vector into a section of another.
- Intitum thrust::fill() sets a range of elements to some fixed value.
- Intertal thrust:: sequence () assigns equally-spaced values to a section of a vector.

[The Thrust library](#page-0-0)

Will Landau

[Getting started](#page-2-0)

[Iterators](#page-11-0)

<span id="page-9-0"></span>[Containers](#page-24-0)

# The vector template classes

#### $\blacktriangleright$  Declaring vectors:

- ▶ thrust::device\_vector<T> D; creates a vector D with entries of data type T on the device.
- $\triangleright$  The analogous declaration for host vectors is thrust:: host\_vector<T> H:.
- $\triangleright$  An object D of the vector template class includes the following features:
	- $\triangleright$  A dynamic linear array of elements of type T.
	- ► Two *iterators*:
		- $\blacktriangleright$  D.begin()
		- $\blacktriangleright$  D.end()

[The Thrust library](#page-0-0)

Will Landau

[Getting started](#page-2-0)

[Iterators](#page-11-0)

<span id="page-10-0"></span>[Containers](#page-24-0)

## **Outline**

[Getting started](#page-2-0)

#### [Iterators](#page-11-0)

**[Containers](#page-24-0)** 

[Algorithms](#page-27-0)

[The Thrust library](#page-0-0)

Will Landau

[Getting started](#page-2-0)

[Iterators](#page-11-0)

<span id="page-11-0"></span>**[Containers](#page-24-0)** 

#### [Iterators](#page-12-0)

# Basic iterators

An iterator is a pointer with a  $C_{++}$  wrapper around it. The wrapper contains additional information, such as whether the vector is stored on the host or the device.

```
\frac{1}{2} // allocate device vector<br>\frac{1}{2} thrust:: device_vector<int
  2 thrust :: device vector <int> d vec (4) ;
3
  d-vec. begin (); // returns iterator at first element of d-vec
  d-vec.en\overline{d}(); // returns iterator one past the last element of d-vec
6
       [begin, end) pair defines a sequence of 4 elements
```
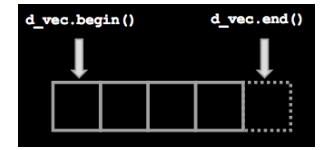

[The Thrust library](#page-0-0)

Will Landau

[Getting started](#page-2-0)

**[Iterators](#page-11-0)** 

<span id="page-12-0"></span>[Containers](#page-24-0)

## Iterators act like pointers.

```
\frac{1}{2} // allocate device vector<br>2 thrust:: device_vector<int
   2 thrust :: device vector <int> d vec (4) ;
3
4 thrust :: device_vector <int >:: iterator begin = d_vec . begin ();<br>5 thrust :: device_vector <int >:: iterator end = d_vec . end () :
   thrust :: device\_vector \leq int >::iterator end = d\_vec.end();
\frac{6}{7}int length = end - begin; // compute the length of the vector
8
  end = d_vec. begin () + 3; // define a sequence of 3 elements
```
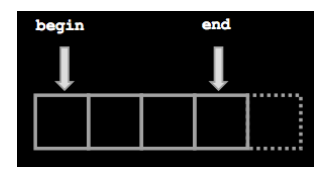

[The Thrust library](#page-0-0)

Will Landau

[Getting started](#page-2-0)

**[Iterators](#page-11-0)** 

<span id="page-13-0"></span>**[Containers](#page-24-0)** 

#### [Iterators](#page-14-0)

## Using iterators

```
\frac{1}{2} // allocate device vector<br>\frac{1}{2} thrust:: device_vector<int
     thrust :: device_vector<int> d_vec(4);
 3
     \frac{1}{4} thrust :: device_vector \frac{1}{2} interator begin = d_vec. begin();
 5
 \frac{6}{7} * begin = 13; // same as d vec [0] = 13;<br>\frac{7}{7} int temp - * begin: // same as temp - d
    int temp = *begin; // same as temp = dvec[0];8
     begin++; // advance iterator one position + +;\begin{vmatrix} 10 \\ 11 \end{vmatrix}*begin = 25; // same as d_vec [1] = 25;
```
[The Thrust library](#page-0-0)

Will Landau

[Getting started](#page-2-0)

**[Iterators](#page-11-0)** 

<span id="page-14-0"></span>**[Containers](#page-24-0)** 

# Wrap pointers to make iterators.

```
int N = 10:
 \frac{2}{3}// raw pointer to device memory
 \frac{4}{5} int \ast raw-ptr;<br>5 cudaMalloc ((vo
    cudaMalloc ((void **) &raw_ptr, N * sizeof(int));6
 7 // wrap raw pointer with a device ptr<br>8 thrust:: device ptr<int> dev_iter(raw.
    thrust:: device_ptr<int> dev_iter (raw_ptr): // dev_iter is now an
            iterator pointing to device memory
 9 thrust :: fill (dev_iter, dev_iter + N, (int) 0); // access device memory
            through device ptr
10
11 dev_iter [0] = 1;
\begin{array}{c} 12 \\ 13 \end{array}\begin{array}{c|c} 13 & // & \text{free memory} \\ 14 & \text{cudaFree (raw.p)} \end{array}cudaFree (raw_ptr);
```
[The Thrust library](#page-0-0)

Will Landau

[Getting started](#page-2-0)

[Iterators](#page-11-0)

<span id="page-15-0"></span>**[Containers](#page-24-0)** 

## Unwrap iterators to extract pointers.

```
\frac{1}{2} // allocate device vector<br>2 thrust:: device_vector<int
   2 thrust :: device vector <int> d vec (4) ;
3
4 / / obtain raw pointer to device vectors memory
  int * pt = thrust :: raw\_pointer\_cast(& d\_vec[0]) ; // use pt in a CUDA Ckernel
6 my kernel<<<N/ 2 5 6 , 256>>>(N, p t r ) ;
\frac{7}{8}Note: ptr cannot be dereferenced on the host!
```
[The Thrust library](#page-0-0)

Will Landau

[Getting started](#page-2-0)

**[Iterators](#page-11-0)** 

<span id="page-16-0"></span>**[Containers](#page-24-0)** 

#### constant iterator

 $\triangleright$  A constant iterator is a pointer with some constant value associated with it.

```
1 #include <thrust/iterator/constant iterator .h>
 \frac{2}{3}3 // create iterators
 4 thrust :: constant iterator \langle \text{int} \rangle first (10);<br>5 thrust :: constant iterator \langle \text{int} \rangle last = fir
     thrust:: constant iterator \langle int \rangle last = first +3;
 6
     first [0]: // returns 10
 \begin{array}{c} 8 \text{ first [1];} \end{array} // returns 10<br>9 first [100]: // returns
     first [100]; // returns 10
\begin{array}{c} 10 \\ 11 \end{array}\frac{11}{12} // sum of [first, last)<br>12 thrust:: reduce (first, la
     thrust:: reduce (first, last); // returns 30 (i.e. 3 * 10)
```
[The Thrust library](#page-0-0)

Will Landau

[Getting started](#page-2-0)

[Iterators](#page-11-0)

<span id="page-17-0"></span>[Containers](#page-24-0)

### counting iterator

 $\triangleright$  A counting iterator is a pointer with the value some constant + offset associated with it.

```
1 #include <thrust/iterator/counting iterator .h>
 \begin{array}{c} 2 \\ 3 \end{array} ...
     // create iterators
 5 thrust :: counting iterator \langleint > first (10);<br>6 thrust :: counting iterator \langleint > last = fir
     thrust:: counting iterator \langle \text{int} \rangle last = first + 3;
 \frac{7}{8}first [0]; // returns 10
9 first \begin{bmatrix} 1 \\ 1 \end{bmatrix}; // returns 11<br>10 first [100]: // returns
     first [100]; // returns 110
11
12 // sum of [first, last]
13 thrust: reduce (first, last); // returns 33 (i.e. 10 + 11 + 12)
```
[The Thrust library](#page-0-0)

Will Landau

[Getting started](#page-2-0)

**[Iterators](#page-11-0)** 

<span id="page-18-0"></span>[Containers](#page-24-0)

#### [Iterators](#page-19-0)

### transform iterator

 $\triangleright$  A transform iterator is a pointer with the value some function(vector entry) associated with it.

```
1 #include <thrust/iterator/transform iterator .h>
 \overline{\mathbf{c}}3 thrust :: device vector <int> vec (3) ;
     vec[0] = 10;
     vec[1] = 20;vec [2] = 30;
  7
 8 // create iterator<br>9 thrust : transform
9 thrust :: transform iterator \langle int \rangle first =<br>10 thrust :: make_transform iterator (vec. be
         thrust:: make_transform_iterator (vec. begin (), negate \leq int \geq ());
\begin{array}{c} 11 \\ 12 \end{array}12 thrust:: transform iterator \langle \text{int} \rangle last =<br>13 thrust:: make_transform iterator(vec.et
         thrust :: make_transform\_iterator (vec.end(), negate<sub>int</sub> > ();
14
15 first [0] // returns -10<br>16 first [1] // returns -2016 first \begin{bmatrix} 1 \\ 2 \end{bmatrix} // returns -20<br>17 first [2] // returns -30
     first 21 // returns -3018
19 thrust: reduce (first, last); // returns -60 (i.e. -10 + -20 + -30)
\frac{20}{21}\begin{array}{c|c} 21 & // same thing : \\ 22 & thrust :: reduce \end{array}22 thrust:: reduce (<br>23 thrust:: make
23 thrust: make_transform_iterator (<br>24 vec. begin (). negate \langle int \rangle ()).
24 vec.begin (), negate<int >()),<br>25 thrust :: make_transform_iterato
25 thrust:: make_transform_iterator(<br>26 vec.end(). negate<int >())):
             vec = end(), negative <math>\{nt > ()\};
```
<span id="page-19-0"></span>[The Thrust library](#page-0-0) Will Landau [Getting started](#page-2-0) [Iterators](#page-11-0) [Containers](#page-24-0) [Algorithms](#page-27-0)

### permutation iterator

 $\triangleright$  A permutation iterator is a pointer associated with a permuted vector.

```
1 #include <thrust/iterator/permutation iterator .h>
  \frac{2}{3}3 thrust :: device vector <int> map ( 4 ) ;
      map [0] = 3;
      map [1] = 1;
      man [2] = 0:
      map [ 3 ] = 5;8
9 thrust :: device vector \langle int \rangle source (6);<br>10 source [0] = 10;
\begin{array}{c|c} 10 & \text{source} & [0] = 10; \\ 11 & \text{source} & [1] = 20; \end{array}\begin{array}{c|c} 11 & \text{source} & 11 = 20; \\ 12 & \text{source} & 121 = 30; \end{array}\begin{array}{c|c} 12 & \text{source} & 2 \end{array} = 30;<br>13 source [3] = 40:
      source [3] = 40:
\begin{array}{c|c} 14 & \text{source} & 4 & = 50; \\ 15 & \text{source} & 5 & = 60: \end{array}source 5\dot{1} = 60:
\begin{array}{c} 16 \\ 17 \end{array}typedef thrust :: device_vector<int >:: iterator indexIter;
18<br>19
19 thrust :: permutation_iterator<indexIter , indexIter> pbegin =<br>20 thrust :: make_permutation_iterator (
20 thrust:: make_permutation_iterator (<br>21 source. begin (). map. begin ()):
              source . begin ( ), map. begin();
22
23 thrust:: permutation_iterator <indexIter, indexIter > pend = 24 thrust:: make_permutation_iterator(
24 th rust :: make_permutation_iterator (<br>25 source end (), map.end ()) :
              source. end (), map. end ();
```
[Getting started](#page-2-0)

[Iterators](#page-11-0)

<span id="page-20-0"></span>**[Containers](#page-24-0)** 

### permutation iterator

```
26 int p0 = pbegin [0]; // source [\text{map}[0]] = 40<br>27 int p1 = pbegin [1]; // source [\text{map}[1]] = 20int p1 = pbegin [1]; // |square[ source [map [1]] = 2028
        int sum = thrust :: reduce (pbegin, pend);30
\begin{array}{c|c} 31 & \ast & \text{sum} = \\ 32 & \ast & \text{source} \end{array}32 \times source \text{[map}[0]] + source \text{[map}[1]] + source \text{[map}[2]] + source \text{[map}[3]] =<br>33 \times source [3] + source [1] + source [0] + source [5] =33 \frac{33}{1} \frac{33}{1} \frac{34}{1} \frac{35}{1} \frac{35}{1} \frac{36}{1} \frac{37}{10} \frac{38}{10} \frac{39}{10} \frac{39}{10} \frac{39}{10} \frac{39}{10} \frac{39}{10} \frac{39}{10} \frac{39}{10} \frac{39}{10} \frac{39}{10} \frac{39}{10} \frac{39}{134 * 40 + 20 + 10 + 60 = 35 * 130 */* 130 */
```
[The Thrust library](#page-0-0)

Will Landau

[Getting started](#page-2-0)

**[Iterators](#page-11-0)** 

<span id="page-21-0"></span>**[Containers](#page-24-0)** 

#### [Iterators](#page-22-0)

### zip iterator

 $\triangleright$  A zip\_iterator is a pointer associated with a vector of tuples.

```
1 #include <thrust/device vector .h>
 2 #include <thrust/tuple.h><br>3 #include <thrust/iterator
     3 #include <thrust/iterator/zip iterator .h>
     4 #include <iostream>
  5
 6 #include <thrust/iterator/zip iterator .h>
 7
 8 int main (){
9 thrust :: device_vector \langle int_v (3) ;<br>10 int_v (0) = 0; int_v (1) = 1; int_v (2)
         int_v [0] = 0; int_v [1] = 1; int_v [2] = 2;
\begin{array}{c} 11 \\ 12 \end{array}12 thrust:: device_vector \langlefloat > float_v (3);<br>13 float_v [0] = 0.0: float_v [1] = 1.0: floa
         \text{float_v[0]} = 0.0; \text{float_v[1]} = 1.0; \text{float_v[2]} = 2.0;\frac{14}{15}15 th rust:: device_vector \langle \text{char} \rangle char_v (3);<br>16 char_v [0] = 'a': char_v [1] = 'b': char
         char_v [0] = 'a'; char_v [1] = 'b'; char_v [2] = 'c';
\begin{array}{c} 17 \\ 18 \end{array}18 // typedef these iterators for shorthand<br>19 typedef thrust:: device_vector<int >:: iter
19 typedef thrust :: device_vector \ltint >:: iterator Intiterator;<br>20 typedef thrust :: device_vector \ltfloat >:: iterator Floatlterato
20 typedef thrust :: device_vector <float >:: iterator FloatIterator ;<br>21 typedef thrust :: device_vector <char >:: iterator CharIterator ;
         typedef thrust :: device_vector <char >:: iterator CharIterator;
```
[The Thrust library](#page-0-0)

Will Landau

[Getting started](#page-2-0)

[Iterators](#page-11-0)

<span id="page-22-0"></span>[Containers](#page-24-0)

#### [Iterators](#page-23-0)

### zip iterator

```
22 \begin{array}{c} 2/2 \\ 2/3 \end{array} typedef a tuple of these iterators
          23 typedef thrust :: tuple<IntIterator , FloatIterator , CharIterator>
                     IteratorTuple:
24
25 // typedef the zip-iterator of this tuple<br>26 typedef thrust: zip-iterator<lteratorTuple
          26 typedef thrust :: zip iterator <IteratorTuple > ZipIterator ;
\frac{27}{28}28 \begin{array}{c} 28 \\ 7 \end{array} / finally, create the zip iterator 29 zip literator iter (thrust: make tuple
          \overline{Z} i p I terator iter (thrust: make-tuple (int v . begin (), float v . begin (),
                     char_v.begin());
30
31 \star iter; // returns (0, 0.0, 'a')<br>32 iter [0]: // returns (0, 0.0, 'a')
\begin{array}{c|c|c|c|c|c} 32 & \text{iter [0];} & \text{if} & \text{returns} & (0, 0.0, 'a') \\ \text{iter [1]:} & \text{if} & \text{if} & \text{if} & \text{if} & \text{if} & \text{if} \\ \end{array}33 iter \begin{bmatrix} 1 \\ 1 \end{bmatrix}; // returns \begin{bmatrix} 1 \\ 1 \end{bmatrix}, \begin{bmatrix} 1 \\ 0 \end{bmatrix}, \begin{bmatrix} 1 \\ 0 \end{bmatrix}, \begin{bmatrix} 1 \\ 0 \end{bmatrix}iter [2]: // returns (2, 2.0, 'c')
\frac{35}{36}36 thrust:: get <0>(iter [2]); // returns 2<br>37 thrust:: get <1>(iter [0]); // returns 0
37 thrust::get<1>(iter[0]); // returns 0.0<br>38 thrust::get<2>(iter[1]): // returns 'b'
          {\sf thrust} :: {\sf get} < 2>(iter [1]) : // returns 'b'
39
          1/ iter [3] is an out-of-bounds error
41 }
```
[The Thrust library](#page-0-0)

Will Landau

[Getting started](#page-2-0)

**[Iterators](#page-11-0)** 

<span id="page-23-0"></span>[Containers](#page-24-0)

# **Outline**

[Getting started](#page-2-0)

**[Iterators](#page-11-0)** 

**[Containers](#page-24-0)** 

[Algorithms](#page-27-0)

[The Thrust library](#page-0-0)

Will Landau

[Getting started](#page-2-0)

[Iterators](#page-11-0)

[Containers](#page-24-0)

<span id="page-24-0"></span>[Algorithms](#page-27-0)

Will Landau (Iowa State University) [The Thrust library](#page-0-0) November 11, 2013 25 / 42

#### [Containers](#page-25-0)

- $\triangleright$  Containers are fancy data storage classes used in the Standard Template Library (STL), the CPU C++ analog of Thrust.
- $\blacktriangleright$  Examples of containers include:
	- $\blacktriangleright$  vector
	- $\blacktriangleright$  deque
	- $\blacktriangleright$  list
	- $\blacktriangleright$  tack
	- $\blacktriangleright$  queue
	- $\blacktriangleright$  priority queue
	- $\triangleright$  set
	- $\blacktriangleright$  multiset
	- $\blacktriangleright$  map
	- $\blacktriangleright$  multimap
	- $\blacktriangleright$  biset

[The Thrust library](#page-0-0)

Will Landau

[Getting started](#page-2-0)

[Iterators](#page-11-0)

<span id="page-25-0"></span>**[Containers](#page-24-0)** 

#### [Containers](#page-26-0)

### container.cu

 $\triangleright$  Thrust only implements vectors, but it's still compatible with the rest of STL's template classes.

```
1 #include <thrust/device vector .h>
  2 #include <thrust/copy.h><br>3 #include <list >
      3 #include <list >
      4 #include <vector>
  5
  \frac{6}{7} int main (void) {
  7 / 7 create an STL list with 4 values<br>8 std::list<int> stl_list:
  8 std :: list <int> stl_list ;<br>9 stl_list .push_back(10) :
\begin{vmatrix} 9 & \text{st1\_list . push\_back}(10); \\ 10 & \text{st1\_list . push\_back}(20); \end{vmatrix}\begin{array}{cc} 10 & \text{st} \cup \text{list} \cdot \text{push} \cdot \text{back}(20); \\ 11 & \text{st} \cup \text{list} \cdot \text{push} \cdot \text{back}(30): \end{array}\begin{array}{c|c} 11 & \text{st l-list . push-back (30)}; \\ 12 & \text{st l-list . push-back (40)}: \end{array}st l ist . push . back (40):
13
14 // initialize a device vector with the list<br>15 thrust:: device vector \langle int > D(stl list begi
           thrust:: device_vector \langle \text{int} \rangle D(stl_list, begin(), stl_list, end());
\frac{16}{17}17 // copy a device_vector into an STL vector<br>18 std::vector<math>\langle int \rangle</math> stLvector(D.size()):18 std :: vector \langle int \rangle stl vector (D. size () );<br>19 thrust :: copy (D. begin (), D. end (), stl v
           thrust :: copy (D. begin (), D. end(), stil-vector. begin ();
\frac{20}{21}return 0:
22 }
```
Will Landau

[Getting started](#page-2-0)

[Iterators](#page-11-0)

<span id="page-26-0"></span>**[Containers](#page-24-0)** 

# **Outline**

[Getting started](#page-2-0)

**[Iterators](#page-11-0)** 

**[Containers](#page-24-0)** 

[Algorithms](#page-27-0)

[The Thrust library](#page-0-0)

Will Landau

[Getting started](#page-2-0)

[Iterators](#page-11-0)

<span id="page-27-0"></span>**[Containers](#page-24-0)** 

# **Transformations**

- $\triangleright$  A transformation is the application of a function to each element within a range of elements in a vector. The results are stored as a range of elements in another vector.
- $\blacktriangleright$  Examples:
	- $\blacktriangleright$  thrust::fill()
	- $\blacktriangleright$  thrust::sequence()
	- $\blacktriangleright$  thrust:: replace()
	- $\blacktriangleright$  thrust::transform()

[The Thrust library](#page-0-0)

Will Landau

[Getting started](#page-2-0)

[Iterators](#page-11-0)

<span id="page-28-0"></span>[Containers](#page-24-0)

### transformations.cu

```
1 #include <thrust/device vector .h>
 2 #include <thrust/transform .h>
 3 #include <thrust/sequence .h>
    4 #include <thrust /copy .h>
 5 #include <thrust/ fill .h>
 6 #include <thrust/replace .h>
 7 #include <thrust/functional .h>
    8 #include <iostream>
\begin{array}{c} 9 \\ 10 \end{array}10 int main ( void ) {
11 // allocate three device-vectors with 10 elements<br>12 thrust:: device-vector <int> X(10):
12 thrust:: device_vector \langle int> X(10);<br>13 thrust:: device_vector \langle int> Y(10):
13 th rust:: device_vector \langle \text{int} \rangle Y(10);<br>14 thrust:: device_vector \langle \text{int} \rangle Z(10);
        thrust :: device\_vector <i>int</i> > Z(10):\begin{array}{c} 15 \\ 16 \end{array}16 // initialize X to 0,1,2,3, ....<br>17 thrust::sequence(X, begin(), X, en
        thrust :: sequence(X. begin () , X. end()) ;18
19 // compute Y = -X<br>20 thrust : transform
        {\sf thrust}::transform(X. begin (), X.end(), Y. begin (), thrust::negate\langle {\sf int} \rangle()\lambda:
\frac{21}{22}\begin{array}{c|c} 22 & // fill Z with twos \\ 23 & thrust:: fill (Z.begi) \end{array}thrust :: fill (Z. begin () , Z.end(), 2);
24
25 // compute Y = X \mod 2<br>26 thrust::transform (X. be
26 th rust :: transform (X, \text{begin}), X. end (), Z. begin (), YY. begin () , thrust :: modulus\langleint \rangle()) ;
```
<span id="page-29-0"></span>[The Thrust library](#page-0-0) Will Landau [Getting started](#page-2-0) **[Iterators](#page-11-0) [Containers](#page-24-0)** [Algorithms](#page-27-0)

### transformations.cu

```
28 // replace all the ones in Y with tens<br>29 thrust:: replace (Y. begin (). Y. end (). 1.
         thrust :: replace (Y. begin () , Y.end(), 1, 10);30<br>31
\begin{array}{c|c} 31 & // \text{print } Y \\ 32 & \text{thrust} :: \text{col} \end{array}32 thrust :: copy (Y. begin (), Y. end (), std :: ostream iterator \lt int > (std :: cout,
                    "\n" ));
33 return 0:
34 }
```

```
1 > nvcc transformations.cu -o transformations<br>2 > ./transformations
         2 > ./ transformations
   3
   \begin{array}{c|c} 4 & 10 \\ 5 & 0 \end{array}\begin{bmatrix} 5 & 0 \\ 6 & 1 \end{bmatrix}10
   7 0
   \begin{array}{c} 8 \mid 10 \\ 9 \mid 0 \end{array}\begin{array}{c|c} 9 & 0 \\ 10 & 1 \end{array}10 10
\begin{array}{c|c} 11 & 0 \\ 12 & 10 \end{array}\begin{vmatrix} 12 \\ 13 \end{vmatrix}[landau@impact1 transformations ]$
```
[The Thrust library](#page-0-0)

Will Landau

[Getting started](#page-2-0)

**[Iterators](#page-11-0)** 

<span id="page-30-0"></span>**[Containers](#page-24-0)** 

# **Reductions**

 $\triangleright$  A reduction algorithm uses a binary operation to reduce an input vector to a single value. For example, here are equivalent ways to code the pairwise sum:

```
1 \text{ int sum} = \text{thrust} :: \text{reduce}(D.\text{begin}(), D.\text{end}(),
       (int) 0, thrust::plus<math>(int</math>);
\begin{array}{c} 2 \\ 3 \\ 4 \\ 5 \end{array}int \text{ sum} = \text{ thrust} :: \text{reduce}(D, \text{begin} () , D, \text{end}()(int) 0);\frac{6}{7}int sum = thrust :: reduce (D. begin ( ), D. end ( ))
```
- $\triangleright$  The third argument is the starting value of the reduction.
- $\triangleright$  The fourth argument is the binary operation that defines the kind of reduction.

[The Thrust library](#page-0-0)

Will Landau

[Getting started](#page-2-0)

[Iterators](#page-11-0)

<span id="page-31-0"></span>[Containers](#page-24-0)

# Counting

Another reduction: use  $thrust::count()$  to count the number of times a value appears in a vector.

```
1 #include <thrust/count .h>
    2 #include <thrust/device vector .h>
 3 ...
 4
 5 // put three 1s in a device vector<br>6 thrust:: device vector \langle int > vec (5.
     6 thrust :: device vector <int> vec (5 ,0) ;
 7
 8 vec [1] = 1;
\begin{array}{c|c} 9 & \text{vec} & [3] = 1; \\ 10 & \text{vec} & [4] = 1: \end{array}vec [4] = 1:
\begin{vmatrix} 11 \\ 12 \end{vmatrix}1/ count the 1s
13 int result = thrust:: count (vec. begin (), vec. end (), 1);
14 // result is three
```
<span id="page-32-0"></span>Will Landau [Getting started](#page-2-0) **[Iterators](#page-11-0)** [Containers](#page-24-0) [Algorithms](#page-27-0)

[The Thrust library](#page-0-0)

#### [Algorithms](#page-33-0)

## Scans

 $\triangleright$  A scan, also called a prefix-sum, applies a function to multiple sub-ranges of a vector and returns the result in a vector of the same size. The default function is addition.

```
1 #include <thrust/scan .h>
  2 #include <thrust/device vector .h>
      3 #include <iostream>
  4
  \begin{bmatrix} 5 \\ 6 \end{bmatrix} int main () {
  \begin{array}{ll} 6 & \text{thrust}:: \text{device\_vector} < \text{int}> \text{data}(6, 0); \\ 7 & \text{data}(0! - 1)\end{array}data [0] = 1;
  \begin{array}{c|c} 8 & \text{data} & 1 & = 0; \\ 9 & \text{data} & 2 & = 2 \end{array}\begin{array}{c|c} 9 & \text{data} & 2 \\ 10 & \text{data} & 31 = 2 \\ \end{array}\begin{array}{c|c} 10 & \text{data} & 3 \\ 11 & \text{data} & 4 \end{array} = 2;\begin{array}{c|c} 11 & \text{data} & 4 & = 1; \\ 12 & \text{data} & 5 & = 3: \\ \end{array}data [5] = 3;
13<br>14thrust :: inclusive_scan (data. begin (), data. end (), data. begin ()); // in-
                        place scan
15 // data is now {1, 1, 3, 5, 6, 9}
\frac{16}{17}\begin{array}{c|c} 17 & \# & \text{data} [0] = \text{data} [0] \\ \hline 18 & \# & \text{data} [1] = \text{data} [0] \end{array}18 * data [1] = data [0] + data [1]<br>19 * data [2] = data [0] + data [1]19 \begin{bmatrix} * & d \text{at} & 2 \end{bmatrix} = d \text{at} & 0 \end{bmatrix} + d \text{at} & 1 \end{bmatrix} + d \text{at} & 2 \end{bmatrix}\begin{array}{c|ccc}\n 20 & * & \dots \\
 21 & * & \text{dat}\n \end{array}* data [5] = data [0] + data [1] + ... + data [5]22
23 }
   The Thrust library November 11, 2013<br>
2. data [3] = 2:<br>
data [3] = 2:<br>
data [5] = 3:<br>
thrust :: inclusive.scan
```
<span id="page-33-0"></span>[The Thrust library](#page-0-0) Will Landau [Getting started](#page-2-0) [Iterators](#page-11-0) [Containers](#page-24-0) [Algorithms](#page-27-0)

## Scans

I There are *exclusive scans* in addition to *inclusive scans*.

```
1 #include <thrust/scan .h>
  2 #include <thrust/device vector .h>
      3 #include <iostream>
  4
  5 int main (){
           6 thrust :: device vector <int> data (6 , 0) ;
           data [0] = 1;
  \begin{array}{c|c} 8 & \text{data} & 1 & = 0; \\ 9 & \text{data} & 2 & = 2 \end{array}\begin{array}{c|c} 9 & \text{data} & 2 \\ 10 & \text{data} & 31 = 2 \\ \end{array}data \overline{31} = 2;
\begin{array}{c|c} 11 & \text{data} & 4 & = 1; \\ 12 & \text{data} & 5 & = 3: \\ \end{array}\begin{array}{c|c} 12 & \text{data} & 5 \end{array} = 3;<br>13 thrust: excl
          thrust:: exclusive_scan (data . begin (), data . end (), data . end ()); // in-
                       place scan
\begin{array}{c} 14 \\ 15 \end{array}// data is now {0, 1, 1, 3, 5, 6}
\frac{16}{17}\begin{array}{c|c} 17 & \text{# data} & [0] = 0 \\ 18 & \text{# data} & [1] = d \end{array}18 \ast data [1] = data [0]<br>19 \ast data [2] = data [0]
19 \begin{bmatrix} * & \text{data} & 2 \end{bmatrix} = \text{data} & 0 + \text{data} & 1<br>20 \end{bmatrix}\begin{array}{c|ccc}\n 20 & * & \dots \\
 21 & * & \text{dat}\n \end{array}* data [5] = data [0] + data [1] + ... + data [4]22
23 }
```
Will Landau (Iowa State University) [The Thrust library](#page-0-0) November 11, 2013  $35 / 42$ 

<span id="page-34-0"></span>[The Thrust library](#page-0-0) Will Landau [Getting started](#page-2-0) [Iterators](#page-11-0) [Containers](#page-24-0) [Algorithms](#page-27-0)

# Reordering

- $\blacktriangleright$  The "Reordering" utilities provides subsetting and partitioning tools:
	- Intertakeur thrust::copy\_if(): copy the elements that make some logical function return true.
	- Intertal thrust::partition(); reorder a vector such that values returning true precede values returning false.
	- Intertal thrust::  $\mathbf{r}$ emove() and  $\mathbf{r}$ emove  $\mathbf{r}$ if(): remove elements that return false.
	- Intertal thrust::unique(): remove duplicates in a vector.

[The Thrust library](#page-0-0)

Will Landau

[Getting started](#page-2-0)

**[Iterators](#page-11-0)** 

<span id="page-35-0"></span>[Containers](#page-24-0)

#### [Algorithms](#page-36-0)

# **Partitions**

```
1 #include <thrust/partition .h>
  \frac{2}{3}struct is even {
  4 \leftarrow host \leftarrow device bool operator () ( const int x ) {<br>\leftarrow \leftarrow \leftarrow \leftarrow \leftarrow 0.
  \begin{array}{c|c} 5 & \text{return } (x \times 2) = 0; \ 6 & \end{array}\begin{bmatrix} 6 \\ 7 \\ 2 \end{bmatrix};
  8
\begin{bmatrix} 9 \\ 10 \end{bmatrix} int All =
10 int A[] = \{1, 2, 3, 4, 5, 6, 7, 8, 9, 10\};<br>11 const int N = sizeof(A)/sizeof(int);
11 const int N = size of (A)/ size of (int);<br>12 thrust:: partition (A, A + N).
12 thrust:: partition (A, \overline{A + N},<br>
is-even ()):
                                               is even () ):
14<br>1515 // A is now {2, 4, 6, 8, 10, 3, 7, 1, 9, 5}<br>16 int i;
\begin{array}{c|c} 16 & \text{int} & \text{i} \\ 17 & \text{for} & \text{i} \end{array}17 \quad \text{for (i = 0; i < N; ++i)}<br>18 \quad \text{std::cont} \ll \text{"Al"} \ll\text{std} :: \text{count} \ll \text{"A"'} \ll i \ll \text{"I} = \text{"} \ll \text{All} \ll \text{std} :: \text{endl}:19 }
           return 0:
21 }
```
- $\triangleright$  Notice: I can use host arrays directly.
- ▶ However, arrays stored on the GPU must be converted into device vectors or iterators before usage in Thrust algorithms. Fext<br>
► Notice: I can use host arrays directly.<br>
► However, arrays stored on the GPU must be converted into<br>
device vectors or iterators before usage in Thrust algorithms.<br>
Will Landau (Iowa State University) The Thrust l

<span id="page-36-0"></span>[The Thrust library](#page-0-0) Will Landau [Getting started](#page-2-0) **[Iterators](#page-11-0)** [Containers](#page-24-0) [Algorithms](#page-27-0)

#### [Algorithms](#page-37-0)

# Sorting

#### $\blacktriangleright$  thrust::sort()

```
1 #include <thrust/sort .h>
\frac{2}{3}3 \nvert const int N = 6;<br>4 int A[N] = {1, 4
\frac{4}{5} int A[N] = {1, 4, 2, 8, 5, 7};<br>5 thrust::sort(A, A + N);
 \vert thrust :: sort (A, A + N) ;
6 // A is now \{1, 2, 4, 5, 7, 8\}
```
#### $\blacktriangleright$  thrust::sort\_by\_key()

```
1 #include <thrust/sort .h>
\frac{2}{3} ...
   const int N = 6;
4 int keys [N] = { 1, 4, 2, 8, 5, 7};
5 char values [N] = { ' a ' , ' b ' , ' c ' , ' d ' , ' e ' , ' f ' };
6 \mid thrust:: sort_by_key (keys, keys + N, values);
7 // keys i s now { 1 , 2 , 4 , 5 , 7 , 8}
8 // values i s now { ' a ' , ' c ' , ' b ' , ' e ' , ' f ' , ' d '}
```
[The Thrust library](#page-0-0)

Will Landau

[Getting started](#page-2-0)

[Iterators](#page-11-0)

<span id="page-37-0"></span>[Containers](#page-24-0)

# Sorting

[The Thrust library](#page-0-0)

Will Landau

[Getting started](#page-2-0)

**[Iterators](#page-11-0)** 

**[Containers](#page-24-0)** 

<span id="page-38-0"></span>[Algorithms](#page-27-0)

#### $\blacktriangleright$  thrust::stable sort()

```
1 #include <thrust/sort.h><br>2 #include <thrust/function<br>3 ...
   #include < thrust/functional .h>
3 |<br>4 com
4 const int N = 6;<br>5 int A[N] = {1, 4
5 \text{ int } A[N] = \{1, 4, 2, 8, 5, 7\};<br>6 thrust:: stable_sort (A, A + N,
6 thrust :: stable_sort (A, A + N, thrust :: greater <int > ());<br>7 // A is now {8, 7, 5, 4, 2, 1}
   7 // A i s now {8 , 7 , 5 , 4 , 2 , 1}
```
## **Outline**

[Getting started](#page-2-0)

[Iterators](#page-11-0)

**[Containers](#page-24-0)** 

[Algorithms](#page-27-0)

[The Thrust library](#page-0-0)

Will Landau

[Getting started](#page-2-0)

[Iterators](#page-11-0)

<span id="page-39-0"></span>**[Containers](#page-24-0)** 

## Resources

#### $\blacktriangleright$  Guides:

- 1. Bell N. and Hoberock J. Thrust. [http://developer.download.nvidia.com/CUDA/](http://developer.download.nvidia.com/CUDA/training/webinarthrust1.mp4) [training/webinarthrust1.mp4](http://developer.download.nvidia.com/CUDA/training/webinarthrust1.mp4)
- 2. Savitch W. Absolute  $C_{++}$ . Ed. Hirsch M. 3rd Ed. Pearson, 2008.
- 3. CUDA Toolkit 4.2 Thrust Quick Start Guide. March 2012. [http:](http://docs.nvidia.com/cuda/thrust/index.html)

[//docs.nvidia.com/cuda/thrust/index.html](http://docs.nvidia.com/cuda/thrust/index.html)

 $\triangleright$  Code from today is posted at <http://will-landau.com/gpu/thrust.html>. [The Thrust library](#page-0-0)

Will Landau

[Getting started](#page-2-0)

**[Iterators](#page-11-0)** 

<span id="page-40-0"></span>[Containers](#page-24-0)

# That's all for today.

 $\triangleright$  Series materials are available at <http://will-landau.com/gpu>. [The Thrust library](#page-0-0)

Will Landau

[Getting started](#page-2-0)

[Iterators](#page-11-0)

<span id="page-41-0"></span>[Containers](#page-24-0)